March

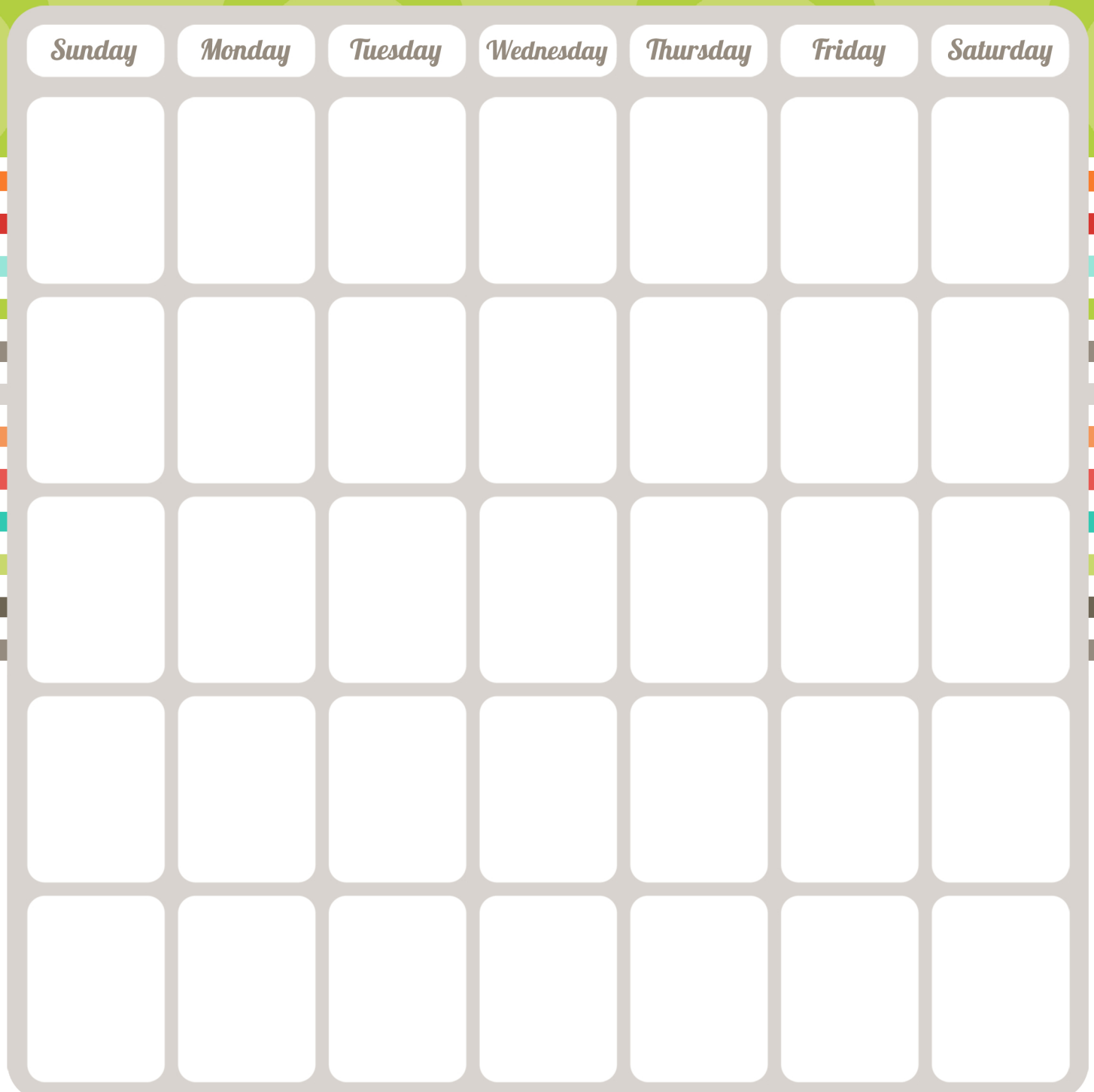

i<br>I

Ξ

Notes\_